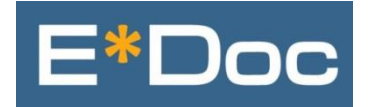

# **Projects Module**

# **Concurrent Engineering**

**Concurrent engineering manages the integrity of controlled documents when they are used and modified across multiple projects by multiple users.**

**Challenge: How do you manage a master document used in different projects? If changes are made, how are they incorporated back into the master document as well we communicated to all users?**

**Solution: The E\*Doc Projects Module is specifically designed for concurrent engineering.** 

## **DOCUMENT PROCESSING FEATURES**

- Assemble dynamic sets of documents for simultaneous projects (turnarounds, capital improvements, and maintenance)
- Manage concurrent copies of the original master using secure check-in, check-out, review, and approval
- Monitor all copies of an original master in the concurrent document view
- Consolidate multiple revisions across multiple projects into the original master
- Reconcile outdated project copies with the latest master revision

### **USER BENEFITS**

- Create individual project environments with unique sets of users and unique collections of project documents
- Provide all workers with instant access to the latest project-specific revisions
- Exclude specific users from viewing and/or editing sensitive project documents
- Email users automatically whenever changes affect their project documents

### **CUSTOMIZATION**

- Require document reviews, manager approvals, and answers to feedback questions
- Use customizable project types to control the look, feel, and behavior of projects
- Limit the number of copies users can create of an original master on a per document basis
- Implement mandatory integrity checks to prevent overwriting a document's content

**If your current document control system doesn't support projects or concurrent engineering, ask about E\*Doc. Contact AIS Software to set up a personal demonstration.**

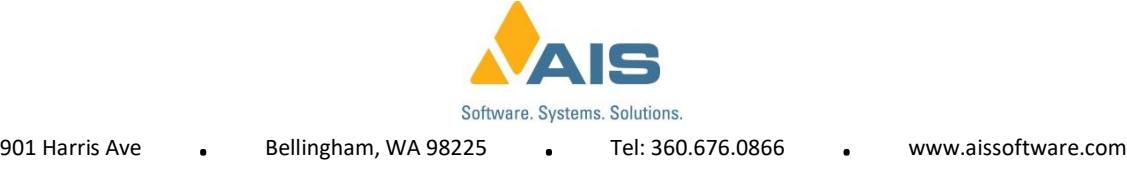